उम्मीदवार इस पुरितका के सबसे ऊपरी सील को खोलकर पृष्ठ संख्या 2 और 3 के मध्य स्थापित OMR उत्तर शीट को निकाल लें। Candidates should open the top side of the seal of this Booklet and take Test Booklet No. :<br>out the OMR Answer Sheet placed between page no. 2 and 3.

परीक्षा पुरितका सं. :

## **M1-R5: INFORMATION TECHNOLOGY TOOLS AND NETWORK BASICS**

परीक्षा पुरितका शृंखला : 12<br>Test Booklet Series : 12

अधिकतम अंक: 100 Maximum Marks: 100

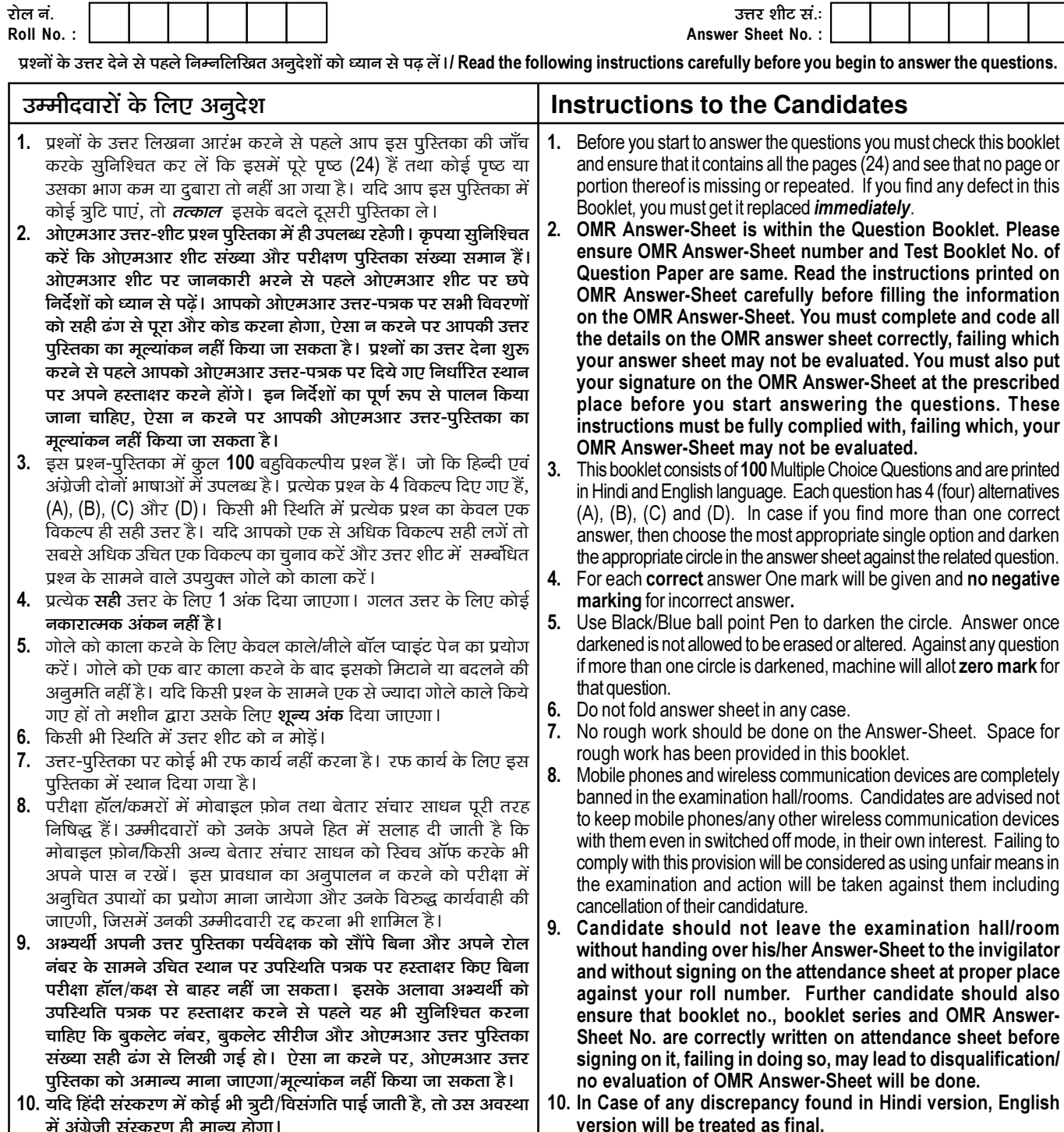

जब तक आपसे कहा न जाए तब तक प्रश्न-पुरितका न खोलें / DO NOT OPEN THE QUESTION BOOKLET UNTIL YOU ARE TOLD TO DO SO.

उम्मीदवार का नाम/Name of Candidate : \_

\_\_\_ उम्मीदवार के हस्ताक्षर/Signature of Candidate :

 $\overline{1}$ 

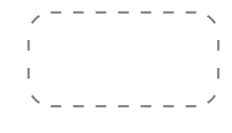

निर्धारित समय : 2 घंटे Time Allowed: 2 Hours

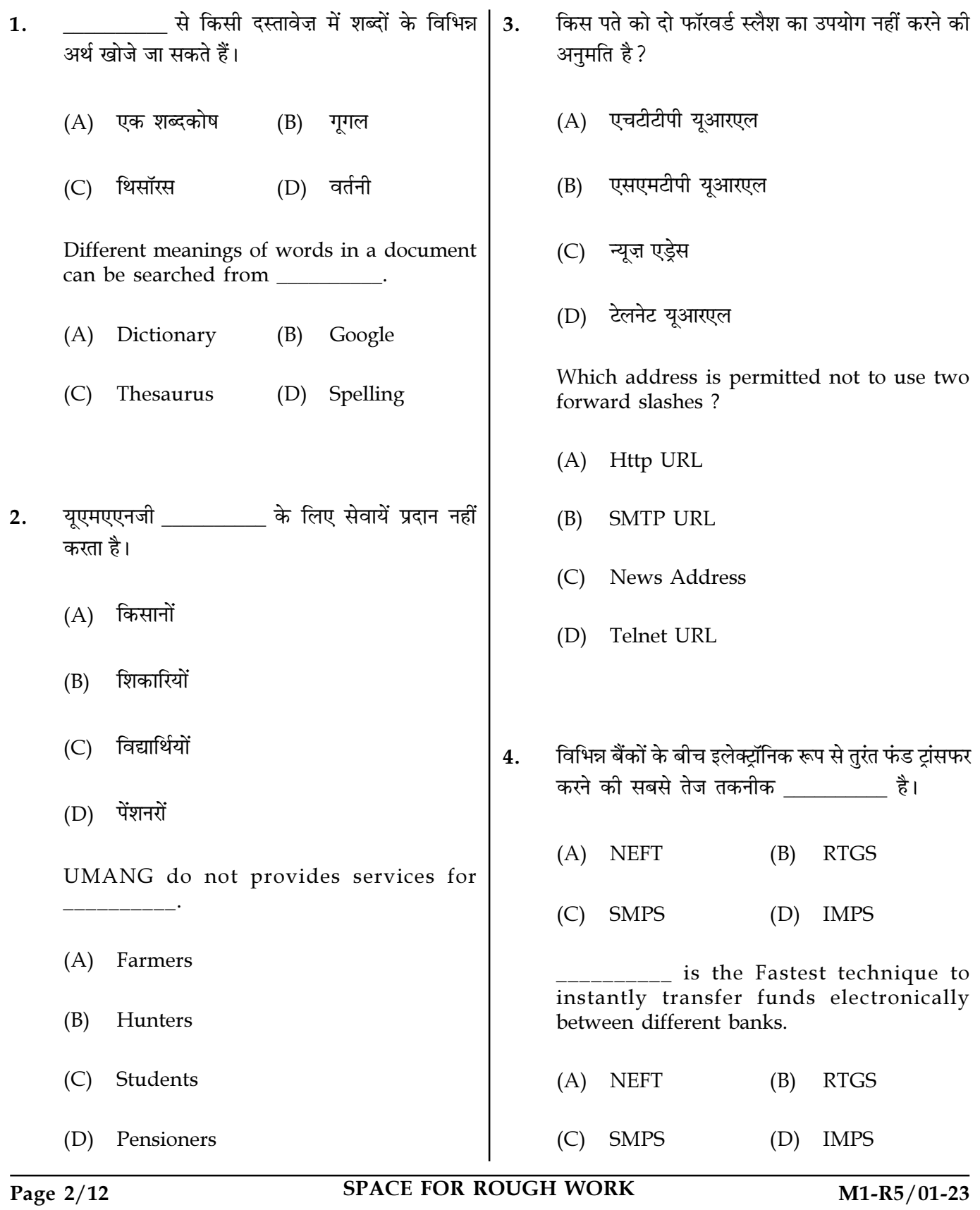

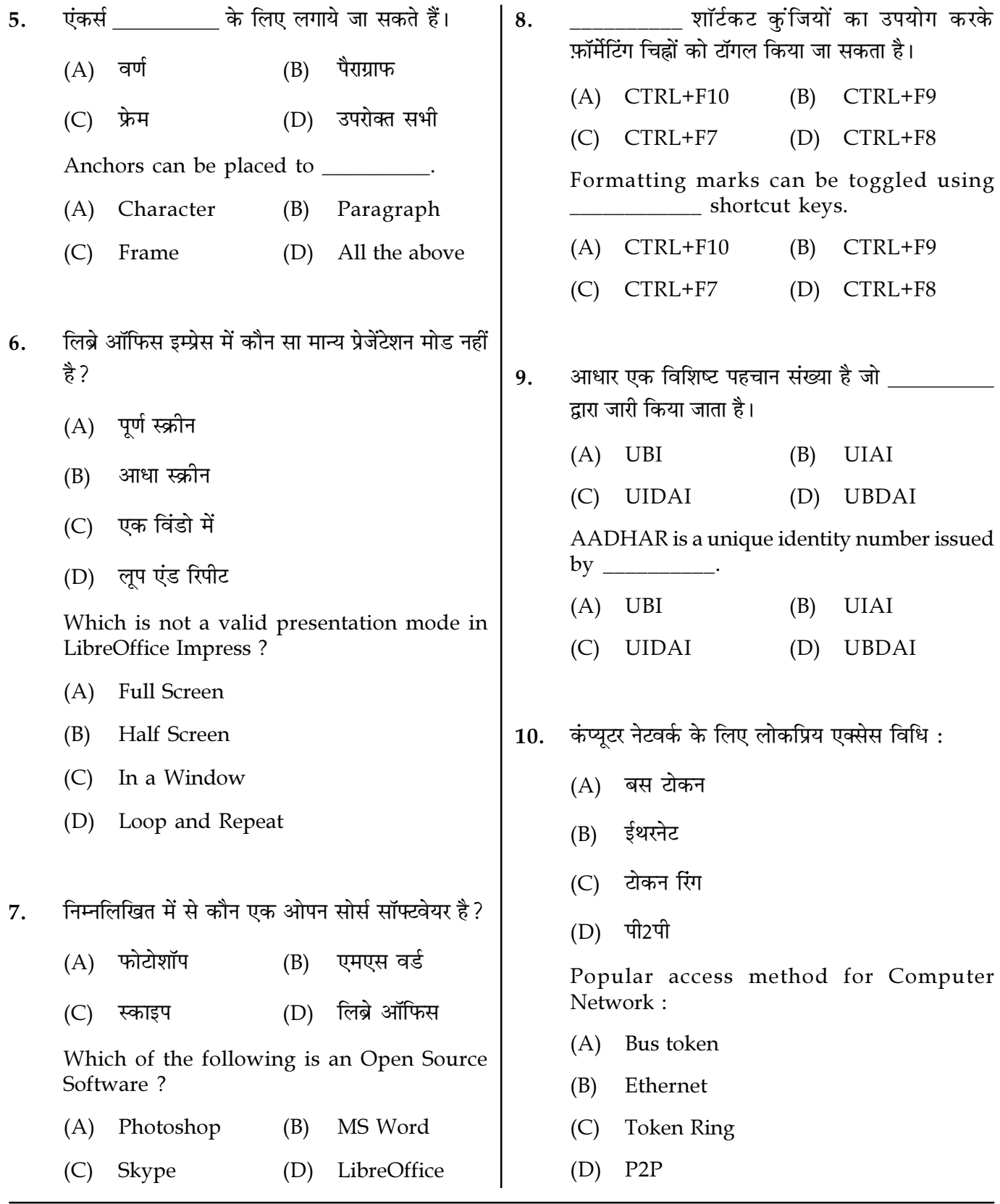

Page  $3/12$ 

**SPACE FOR ROUGH WORK** 

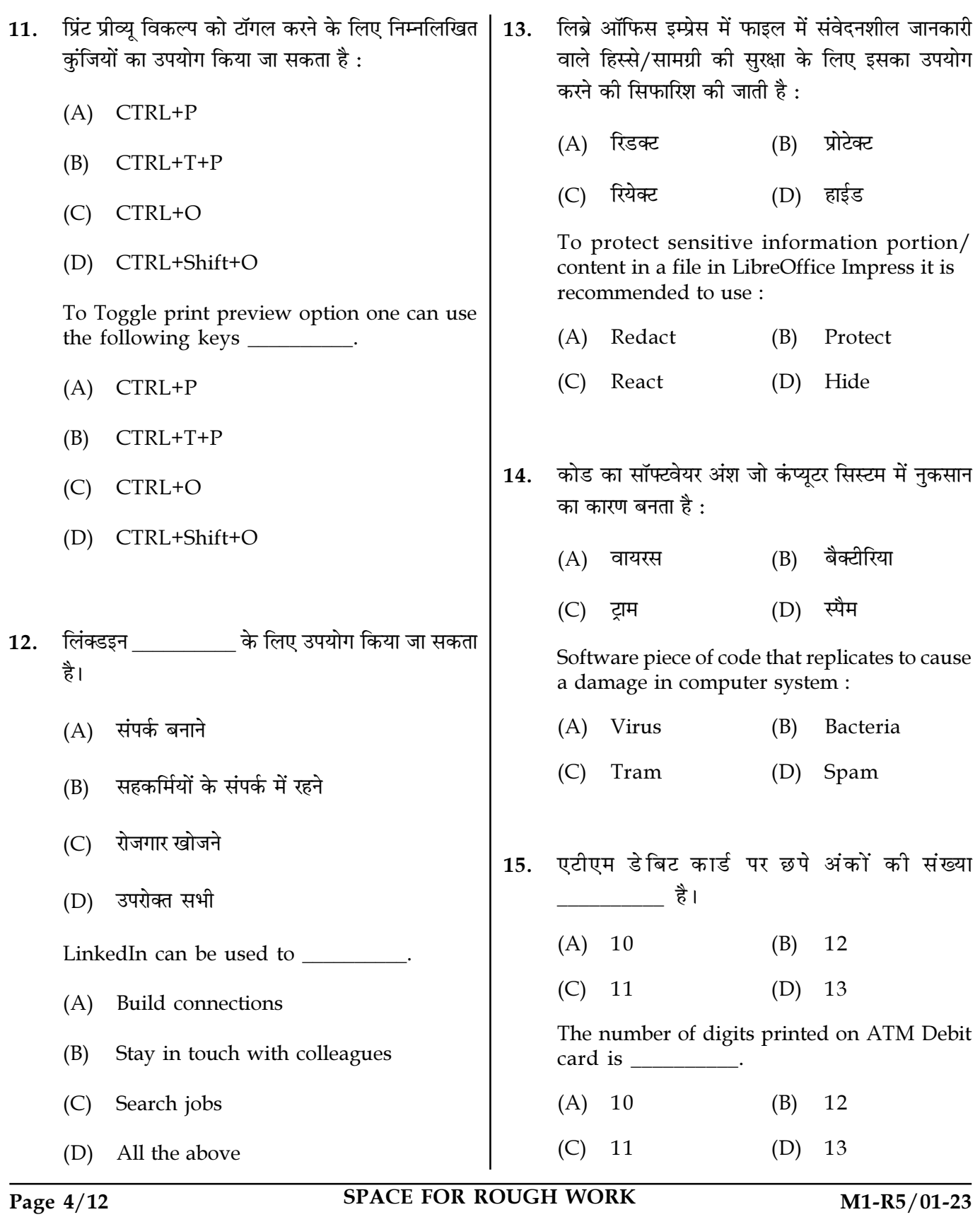

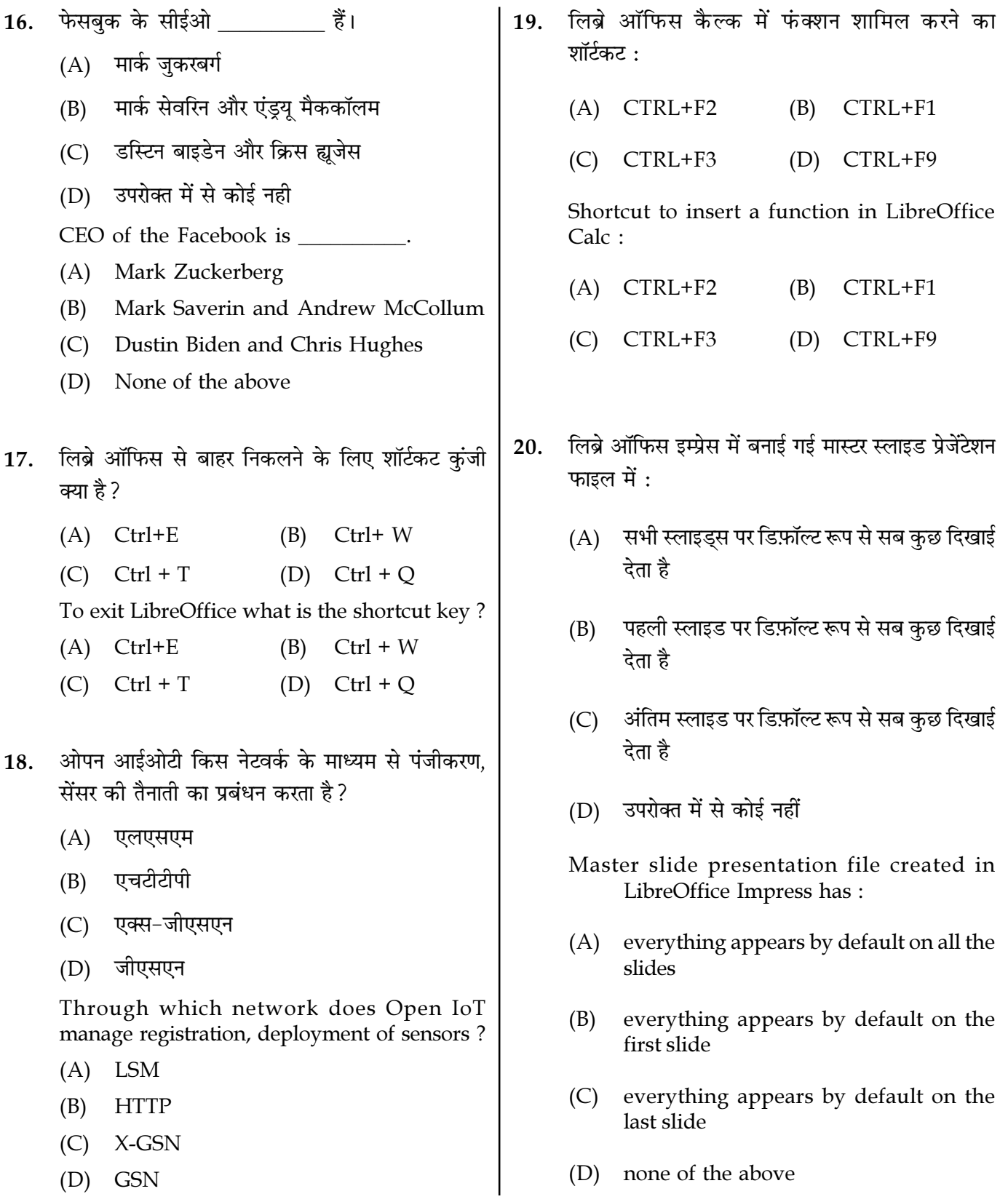

 $\overline{M1-R5/01-23}$ 

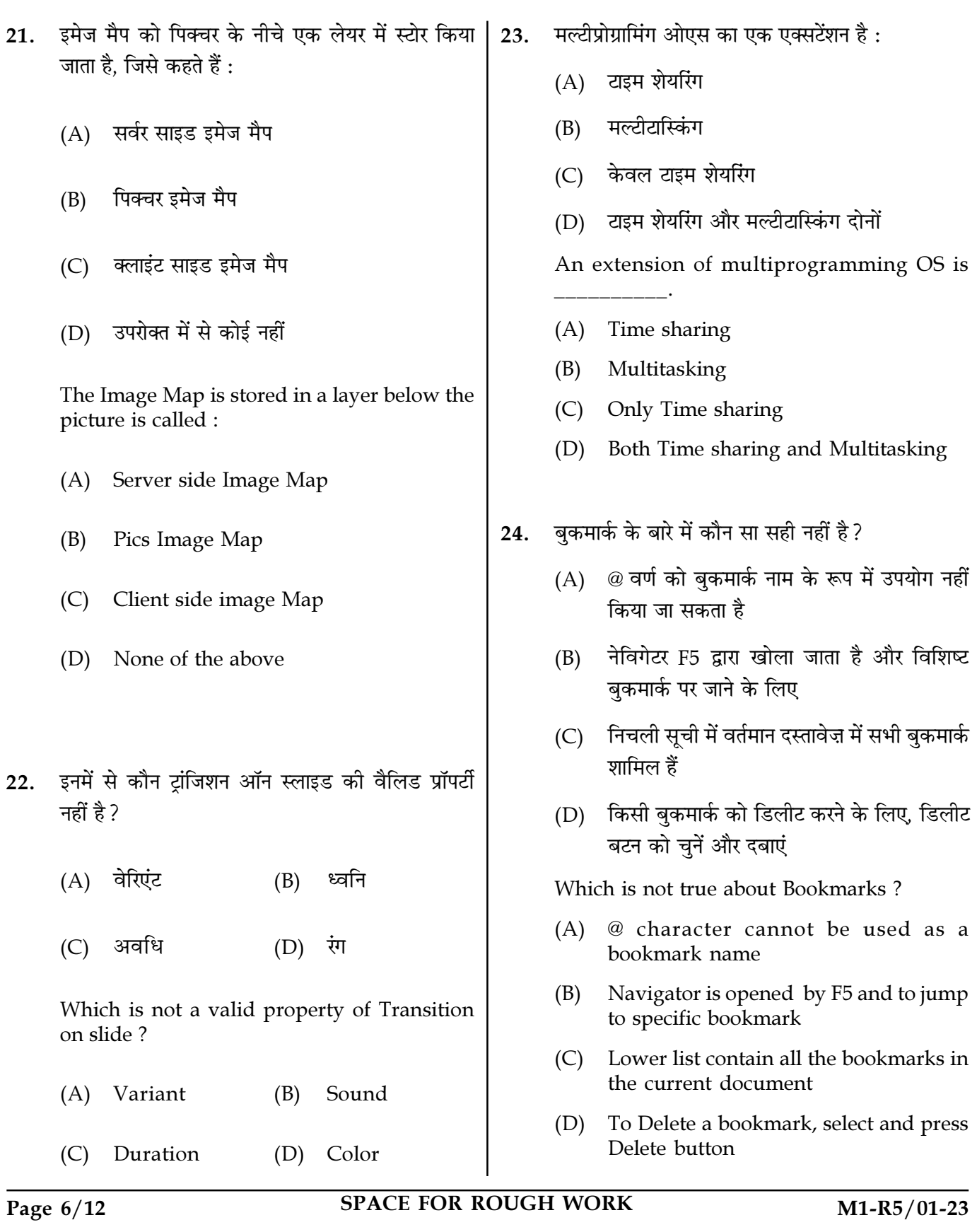

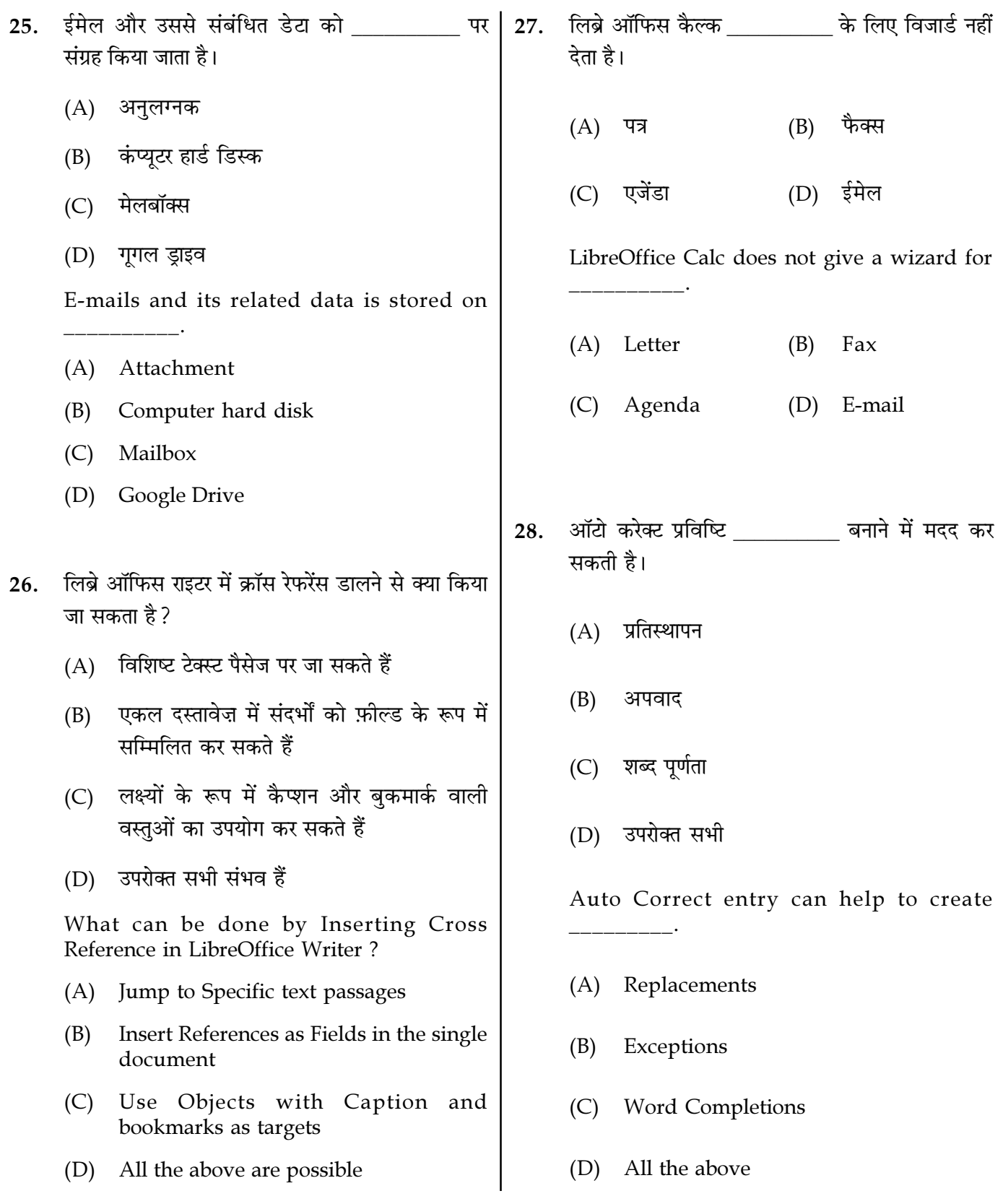

Page  $7/12$ 

**SPACE FOR ROUGH WORK** 

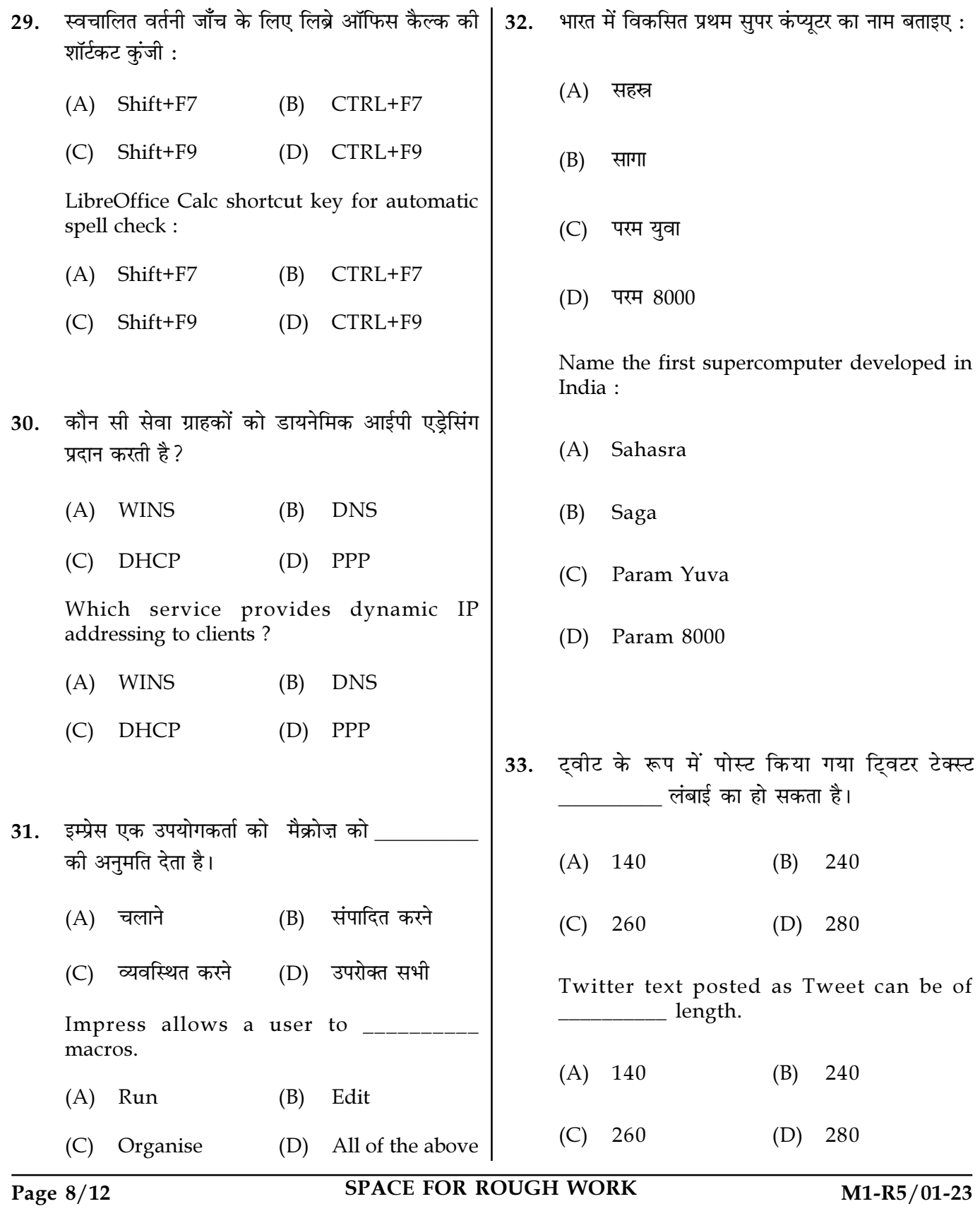

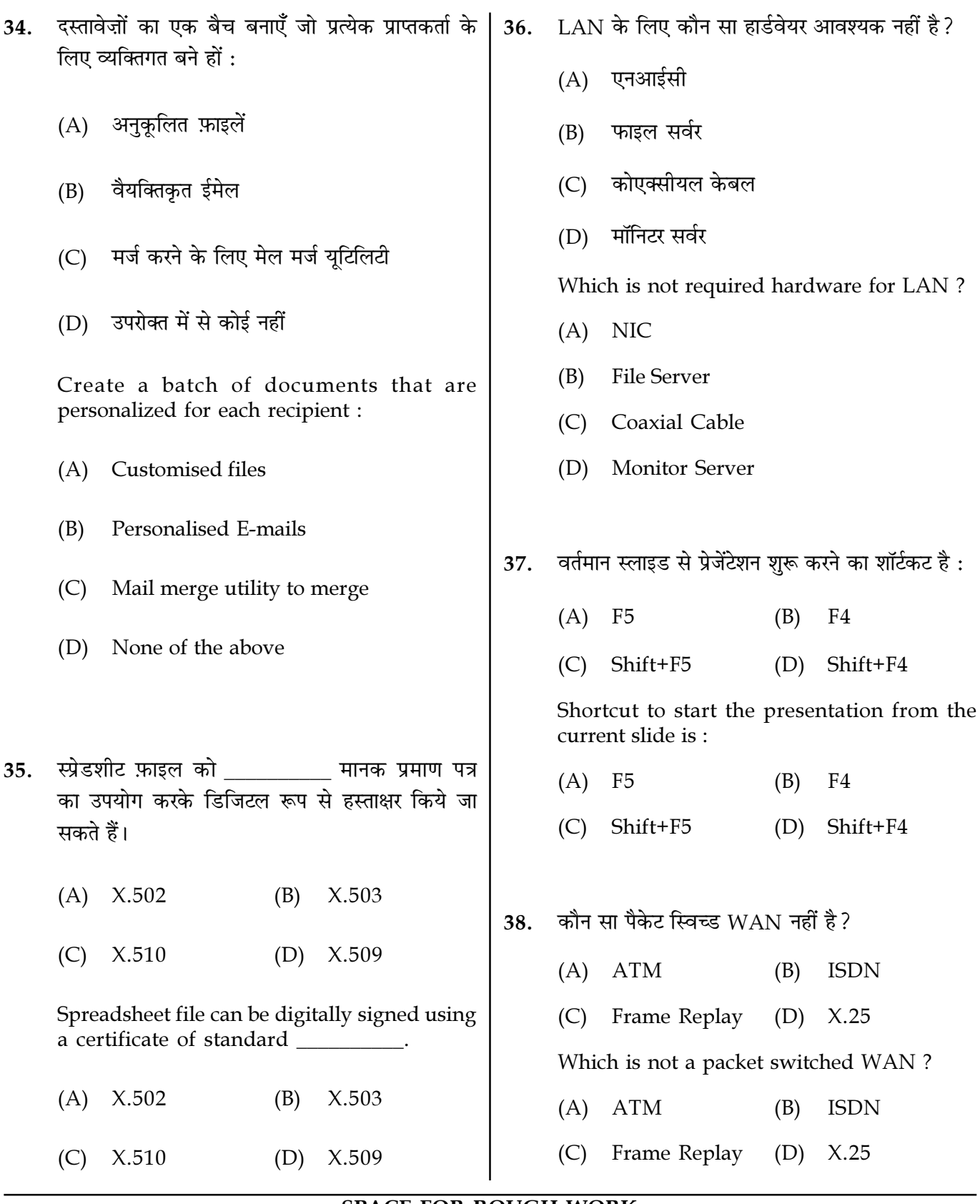

Page  $9/12$ 

**SPACE FOR ROUGH WORK** 

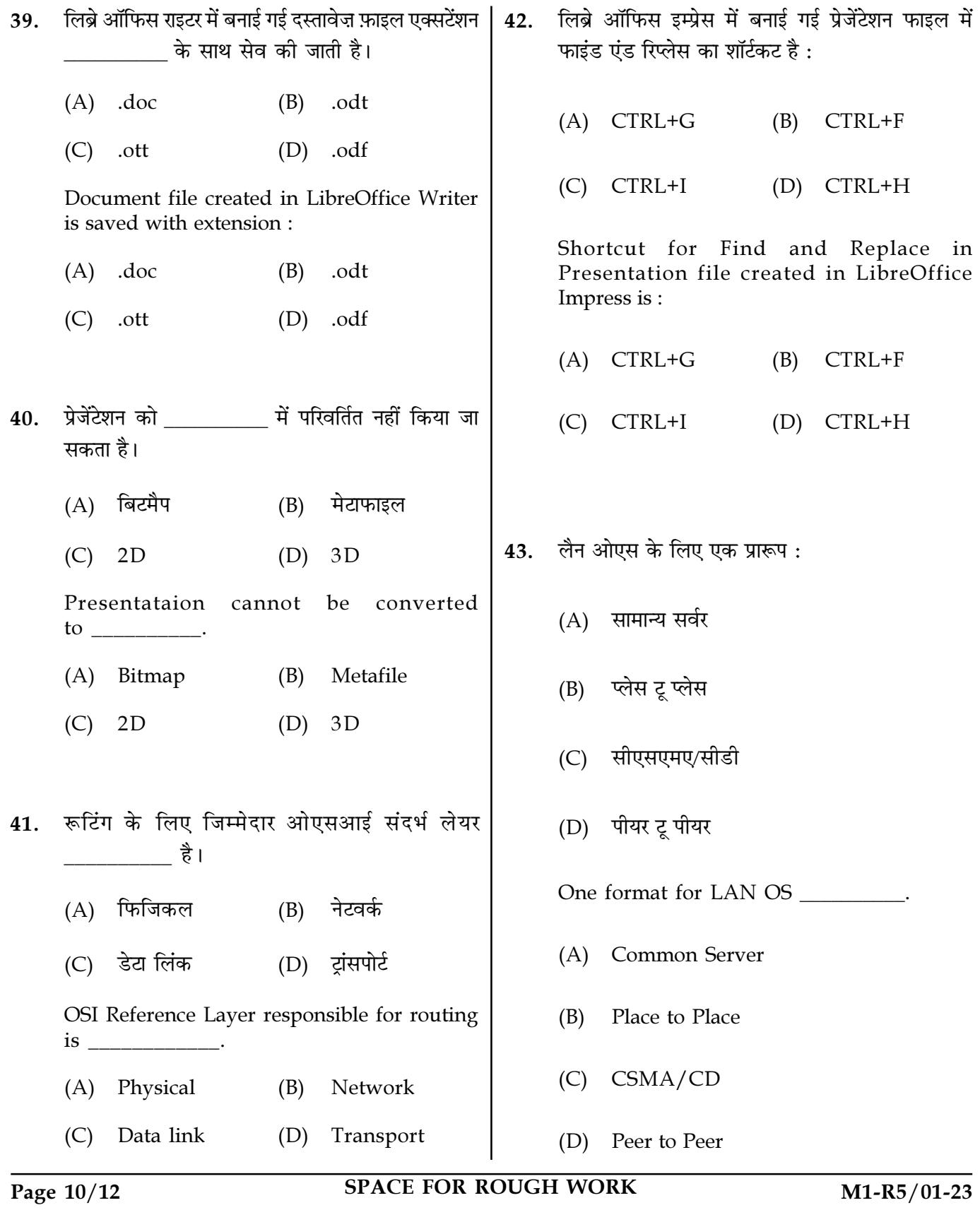

लिब्रे ऑफिस कैल्क में कौन सा वैलिड फॉर्मेटिंग मार्क ओएस में रेडी क्यू का रखरखाव किसके द्वारा किया जाता | 46. 44. हे ? नहीं है ?  $(A)$  ऐरे (A) नॉन-ब्रेकिंग स्पेस स्टैक नॉन-ब्रेकिंग हाइफ़न (B)  $(B)$ (C) लिंक्ड लिस्ट (C) वर्ड जॉइनर (D) ट्री (D) सेंटेंस जॉइनर Ready queue in OS is maintained by Which is not a valid Formatting mark in LibreOffice Cal?  $(A)$  Array (A) Non-breaking space **Stack** Non-breaking hyphen (B) (B) (C) Linked List (C) Word Joiner  $(D)$ Tree (D) Sentence Joiner कौन सी उपयोगकर्ताओं को दी जाने वाली ऑपरेटिंग लिब्रे ऑफिस कैल्क निम्नलिखित ट्लबार प्रदान नहीं करता 47. 45. है: सिस्टम सर्विस नहीं है ? (A) मीडिया प्लेबैक (A) आई/ओ (B) प्रोसेस मैनेजमेंट  $(B)$ -3D सेटिंग्स  $(C)$  पेंटिंग (C) कंपाइलेशन (D) फाइल मैनेजमेंट (D) ड्राइंग LibreOffice Calc does not provide following Which is not an Operating System service Toolbar: given to users? (A) Media Playback  $(A)$  I/O  $(B)$ 3D settings Process management (B) (C) Compilation  $(C)$ Painting (D) Drawing (D) File management

Page 11/12

**SPACE FOR ROUGH WORK** 

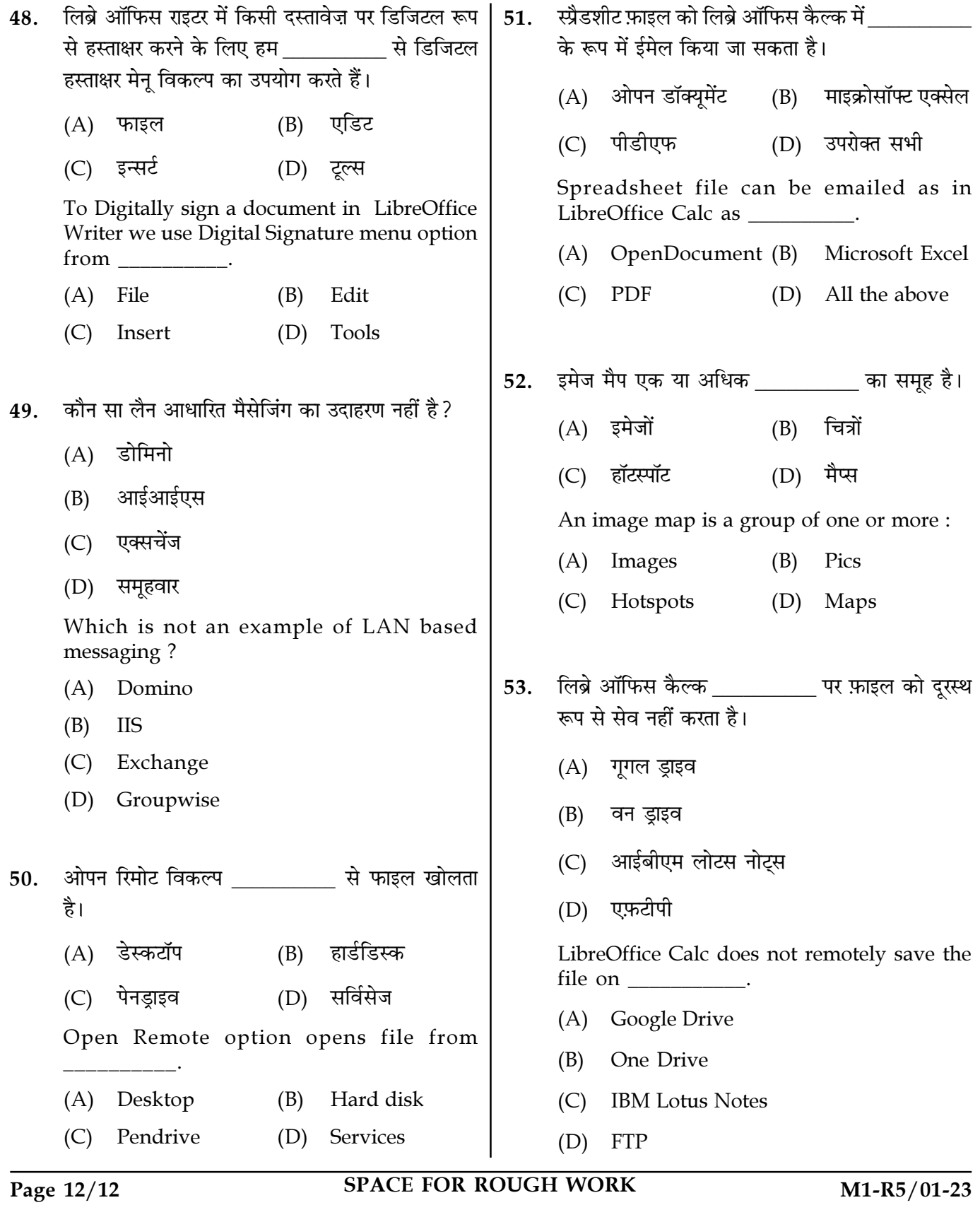

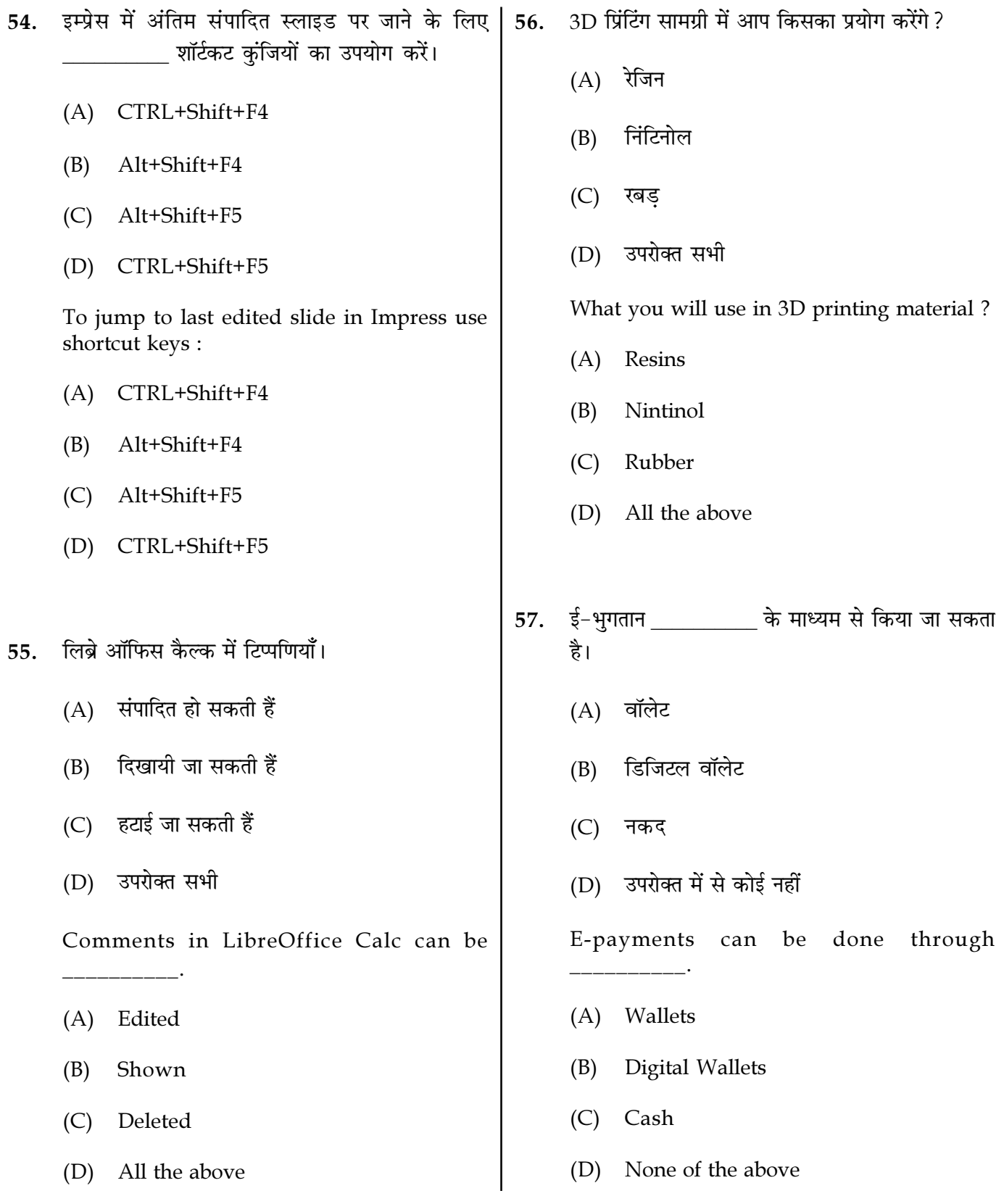

Page  $13/12$ 

**SPACE FOR ROUGH WORK** 

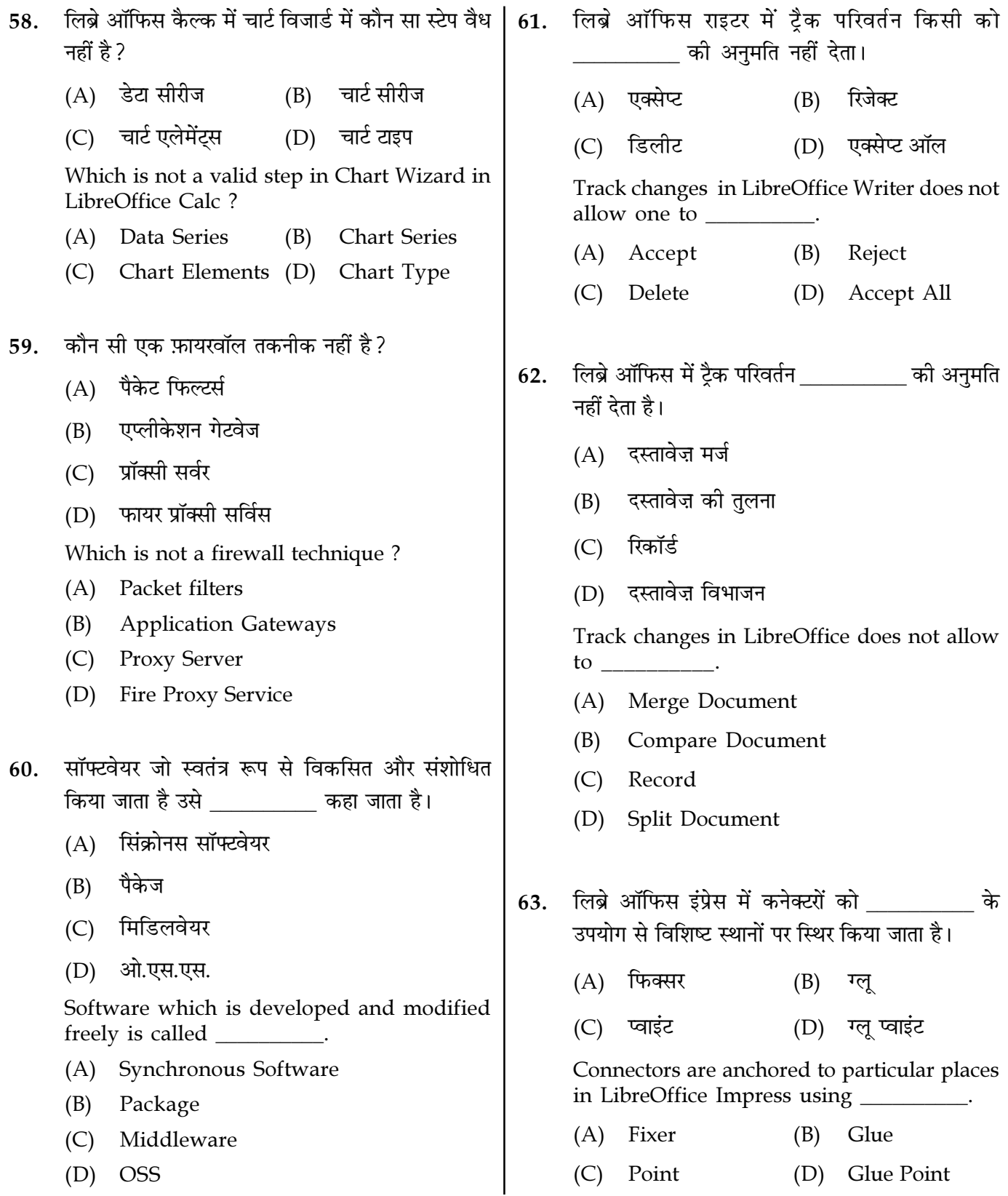

Page  $14/12$ 

**SPACE FOR ROUGH WORK** 

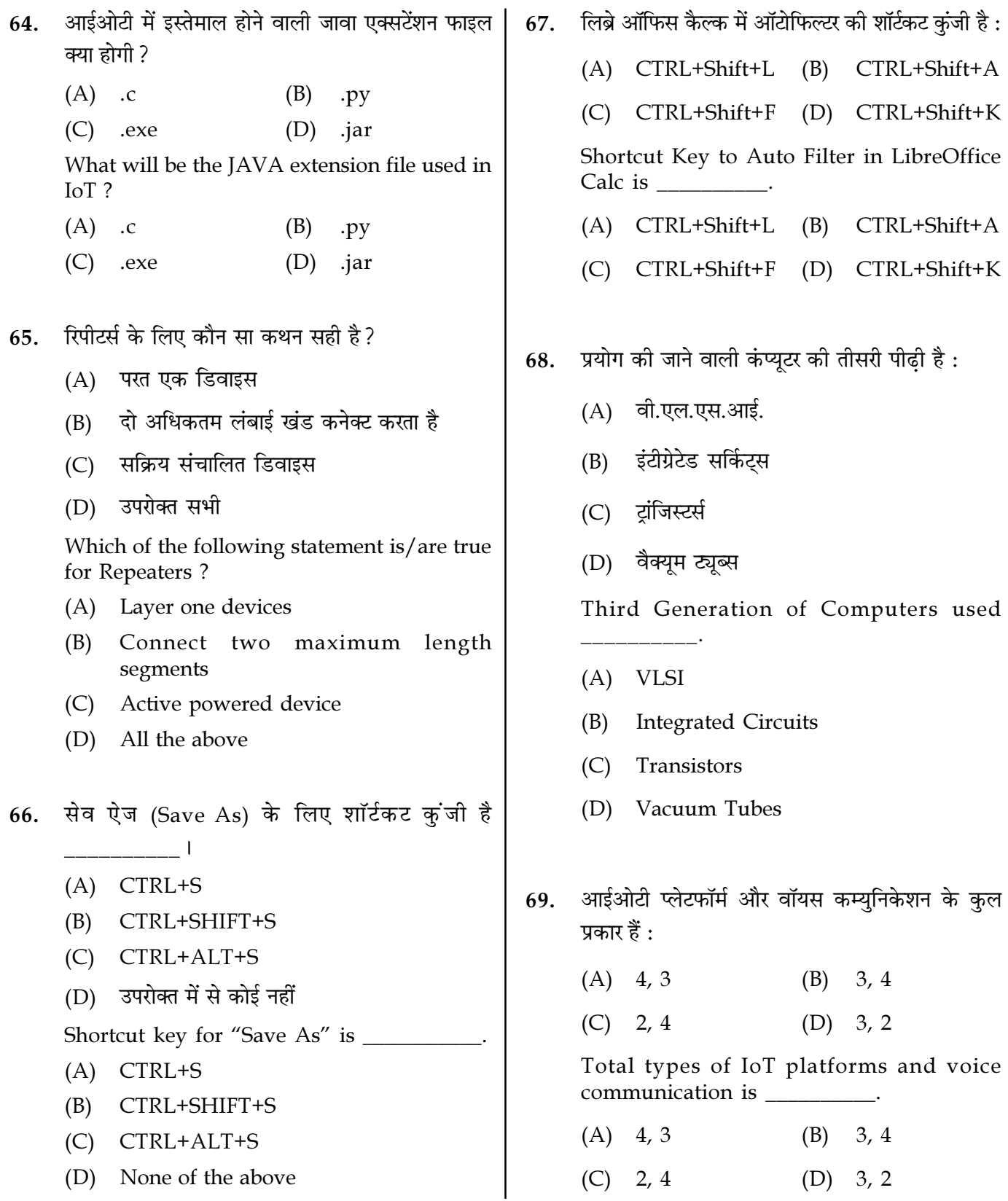

 $\overline{M1-R5/01-23}$ 

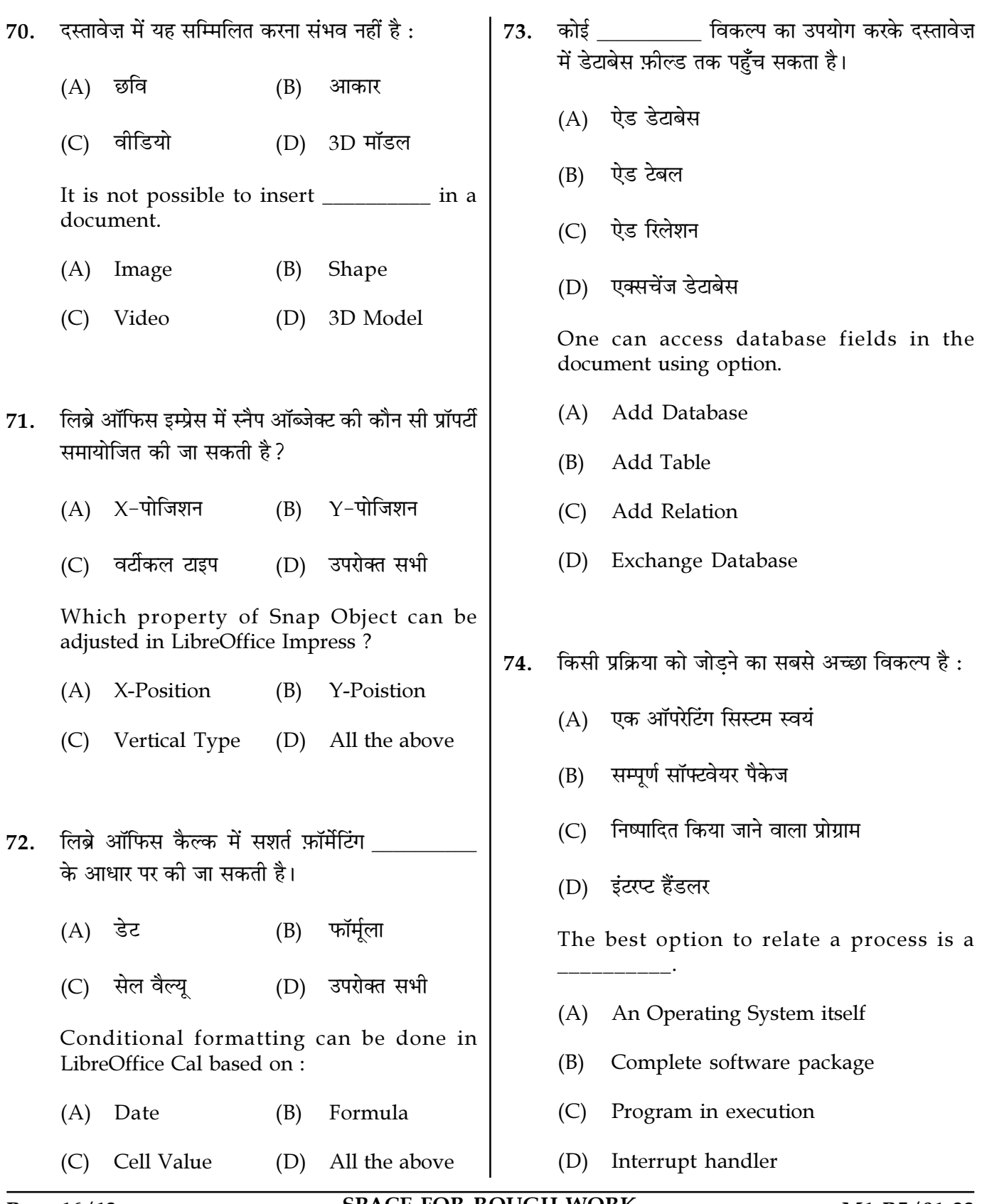

Page 16/12

**SPACE FOR ROUGH WORK** 

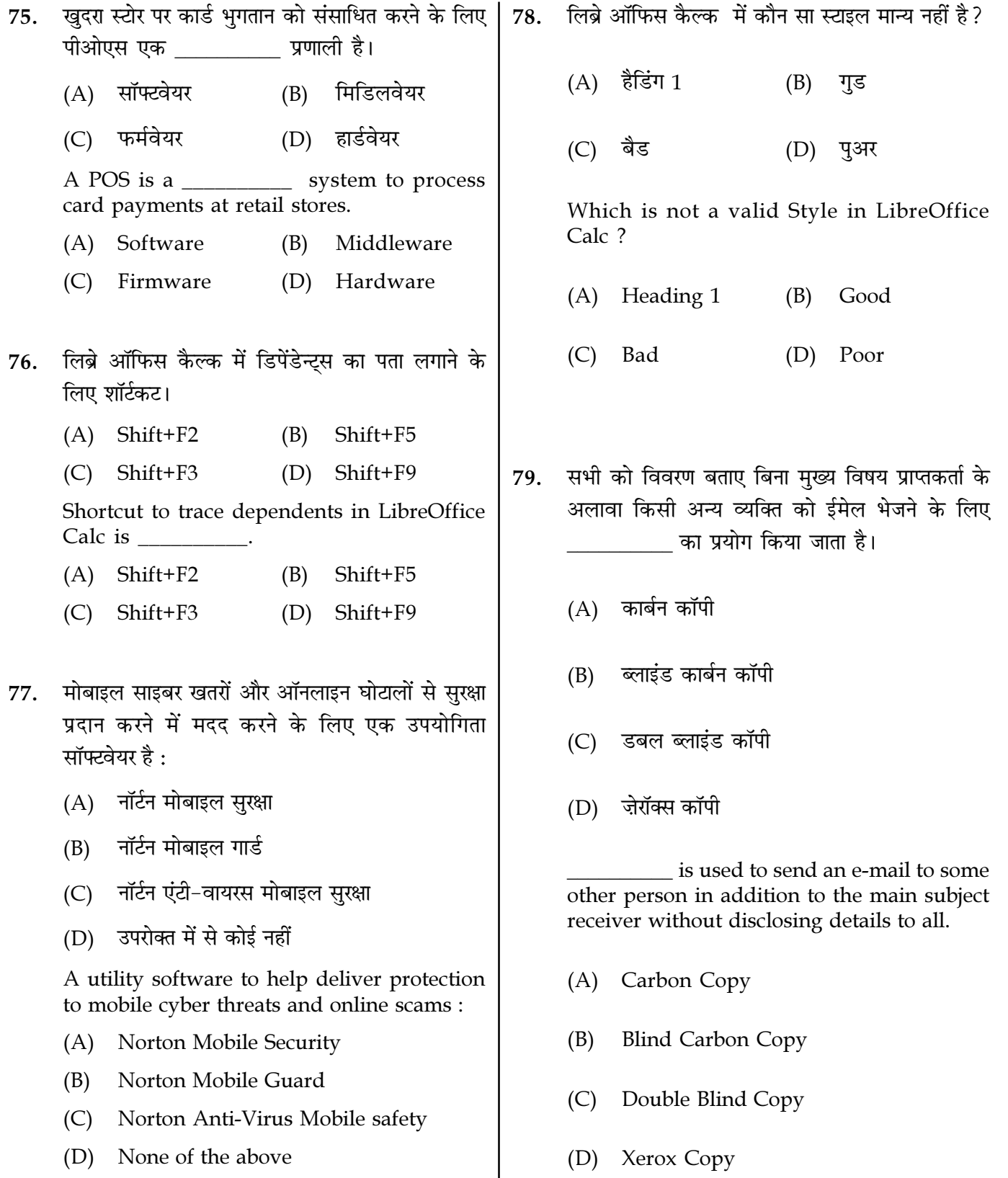

Page  $17/12$ 

**SPACE FOR ROUGH WORK** 

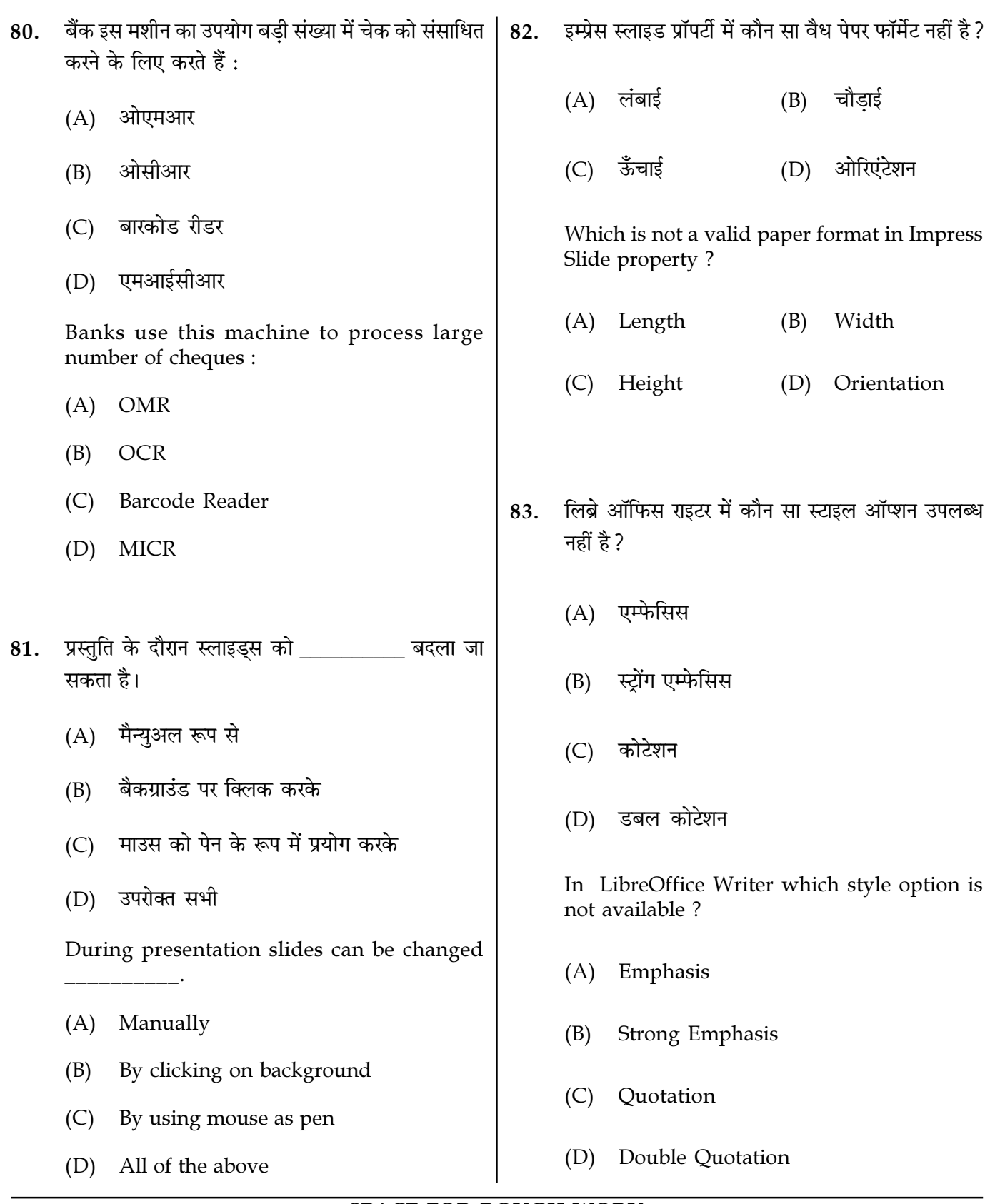

Page  $18/12$ 

**SPACE FOR ROUGH WORK** 

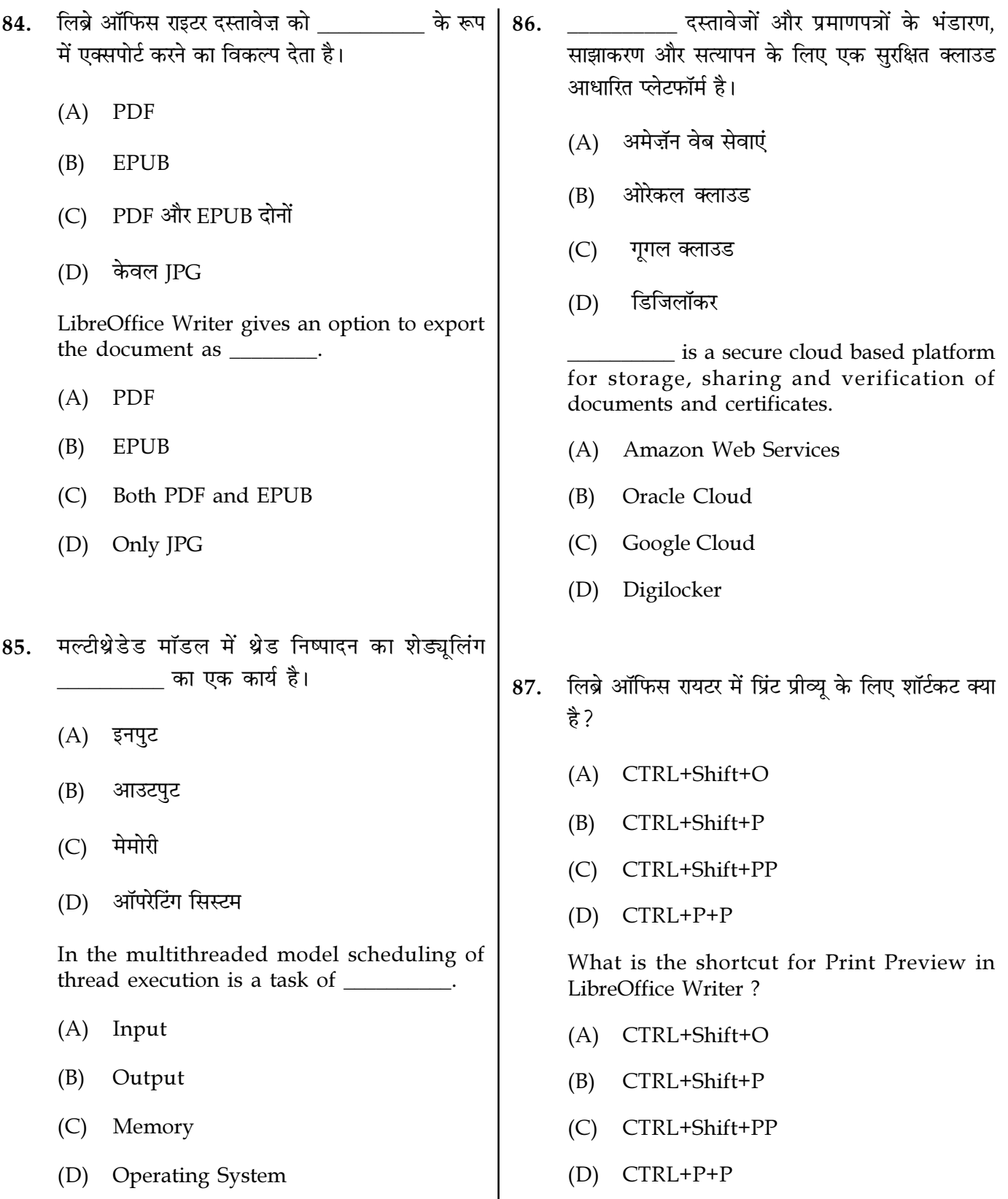

Page  $19/12$ 

**SPACE FOR ROUGH WORK** 

 $\overline{M1-R5/01-23}$ 

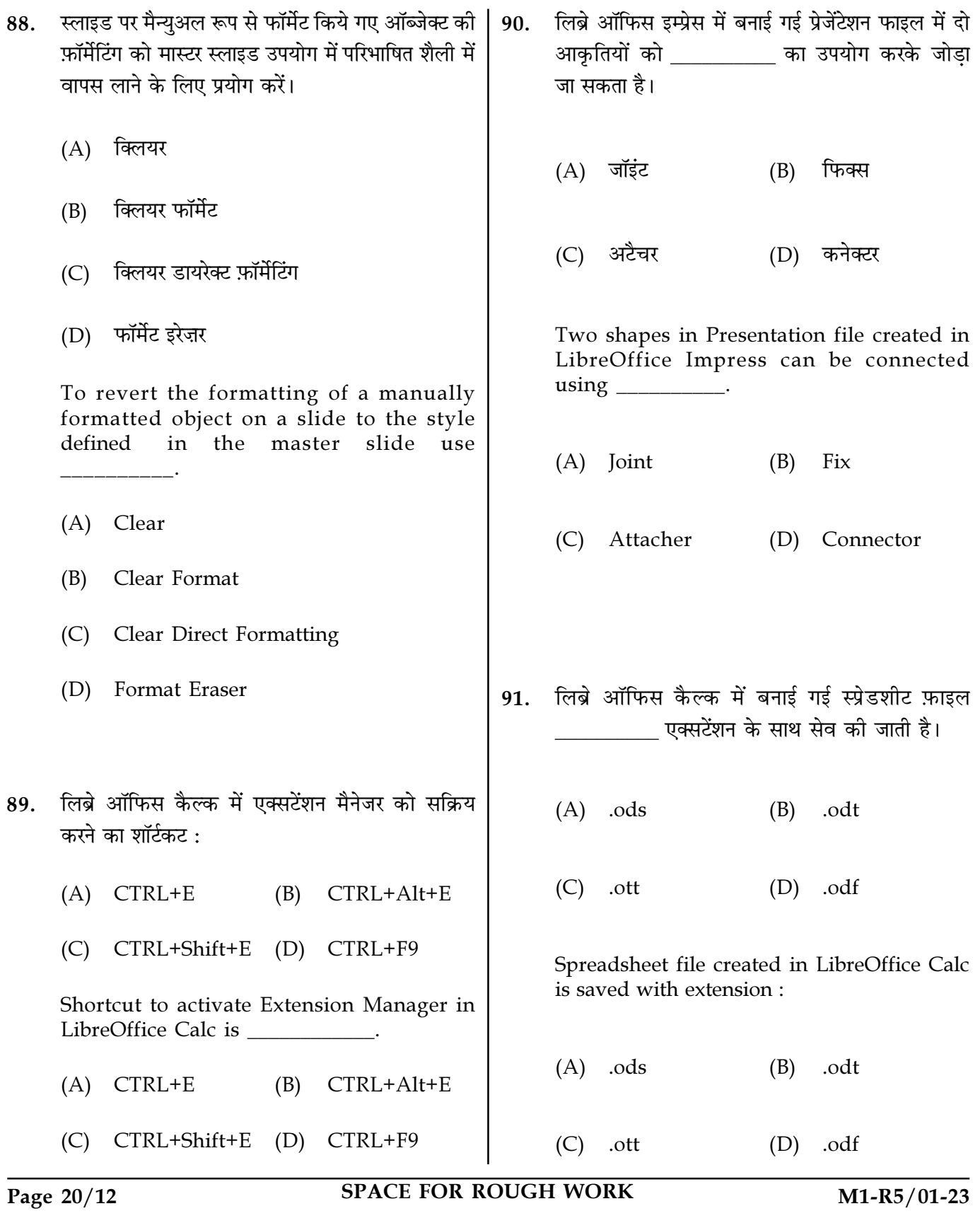

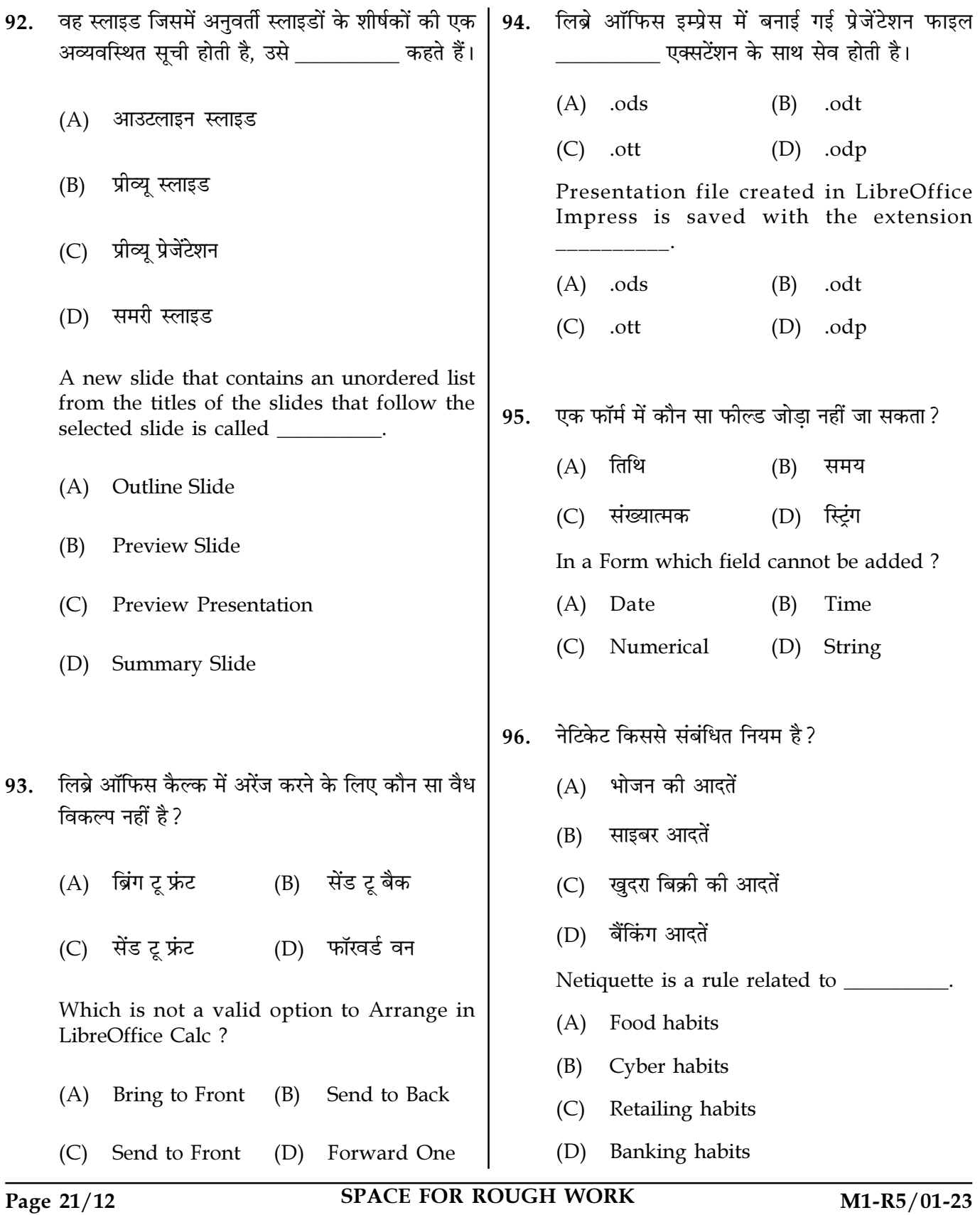

- टेक्स्ट डॉक्युमेंट के फॉर्मेट को दूसरे टेक्स्ट डॉक्युमेंट में 97. कॉपी करने के लिए हम उपयोग करते हैं:
	- $(A)$  फॉर्मेट पेंटर
	- कॉपी फ़ॉर्मेटिंग  $(B)$
	- $(C)$  पेंट फ़ॉर्मेटिंग
	- (D) क्लोन फ़ॉर्मेटिंग

In order to copy the format of the text document in another text document we use :

- (A) Format Painter
- (B) Copy Formatting
- (C) Paint Formatting
- (D) Clone Formatting
- लिब्रे ऑफिस कैल्क में फ्लिप एक्शन के लिए कौन सा 98. सही नहीं है ?
	- (A) चयन को फ़्लिप करने से यह एक अस्थायी चयन में परिवर्तित हो जाता है
	- (B) फ्लिप हॉरिजॉन्टल बाईं ओर को दाईं ओर फ़्लिप करता है
	- (C) फ्लिप हॉरिजॉन्टल दाईं ओर को बाईं ओर फ़्लिप करता है
	- (D) फ्लिप वर्टिकल शीर्ष को नीचे फ़्लिप करता है

Which is not true for Flip action in LibreOffice Calc ?

- $(A)$ Flipping a selection converts it into a floating selection
- Flip Horizontal flips the left side to the (B) right side
- Flip Horizontal flips the right side to the  $(C)$ left side
- (D) Flip Vertical flips the top to the bottom
- फटनोट पर रखा गया है। 99.
	- (A) सभी पष्ठों के नीचे लेकिन समान
	- (B) प्रत्येक पृष्ठ के नीचे लेकिन अलग
	- (C) पष्ठ के फटर के अंदर
	- (D) पेज के हेडर के अंदर

Footnote is placed \_\_\_\_\_\_\_\_\_.

- (A) At bottom of all pages but same
- At bottom of each page but different (B)
- (C) Inside the footer of the page
- (D) Inside the header of the page

100. टेलीग्राम का प्रयोग किसके लिए किया जाता है?

- (A) ई-भुगतान करना
- विभिन्न प्लेटफार्मों पर संदेश भेजना  $(B)$
- (C) आवेदन ईमेल करना
- (D) उपरोक्त में से कोई नहीं

Telegram is used for figure.

- (A) Making E-Payments
- Sending messages across different (B) platforms
- (C) Emailing Application
- (D) None of the above
	- $000 -$

Page 22/12

**SPACE FOR ROUGH WORK**